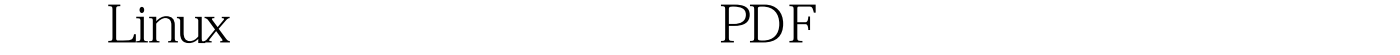

## https://www.100test.com/kao\_ti2020/224/2021\_2022\_\_E8\_A7\_A3\_ E8\_AF\_BBLinu\_c103\_224228.htm Windows Linux Windows  $\lim_{x\to 0}$  Linux  $5<sub>5</sub>$  $\lim_{\alpha\to 0}$ , and  $\lim_{\alpha\to 0}$  linux  $\lim_{\alpha\to 0}$  $(ACL)$ Access Control List) 用是限制包括root用户在内的所有用户对文件、资源或者套  $\frac{1}{1}$  $Linux$   ${ACL}$  $\lambda$ CL  $\lambda$ [root@mail /]# cat /boot/config-kernel-version | grep -i ext3 CONFIG\_EXT3\_FS=m CONFIG\_EXT3\_IDEX=y

CONFIG\_EXT3\_FS\_XATTR\_SHARING=y CONFIG\_EXT3\_FS\_XATTR\_USER=y CONFIG\_EXT3\_FS\_XATTR\_TRUSTED=y CONFIG\_EXT3\_FS\_ACL=y ext3 ACL

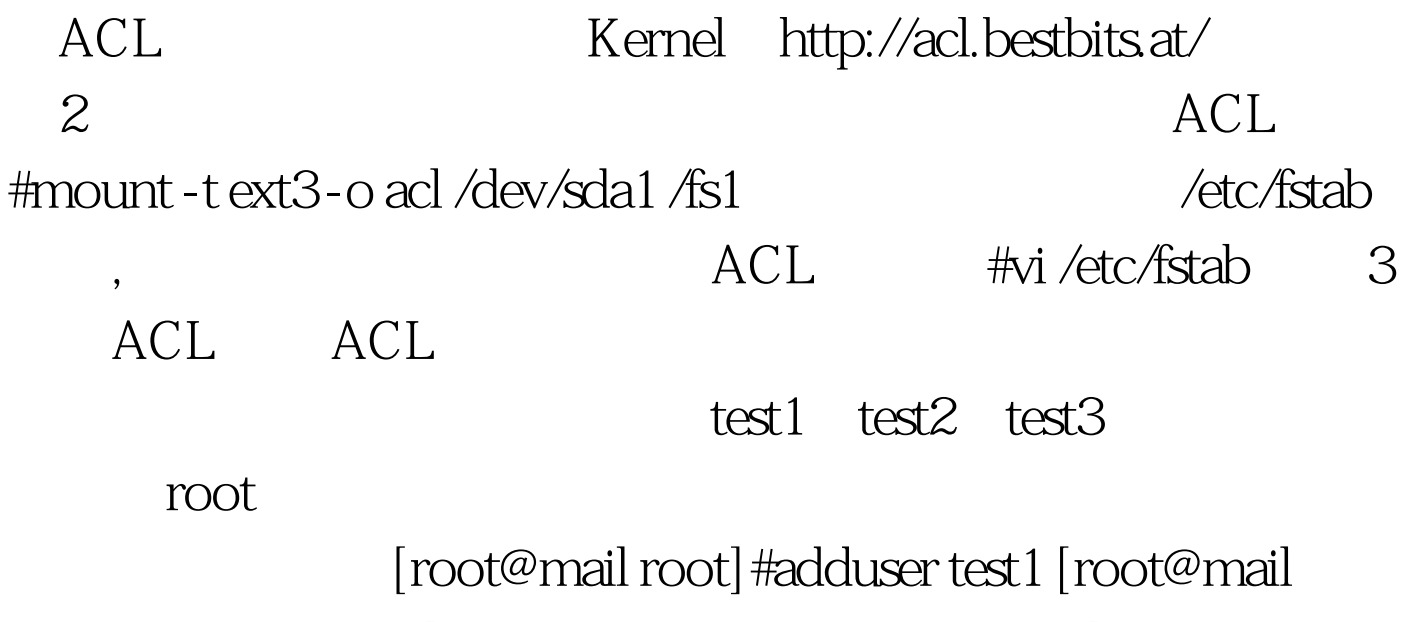

root]#adduser test2 [root@mail root]#adduser test3 [root@mail root]#passwd test1 [root@mail root]#passwd test2 [root@mail root]#passwd test3 mount ext3 /fs1 [root@mail root]#mount -t ext3-o acl /dev/sda1 /fs1 test1 test2 [root@mail root]#chmod -R  $777 /fs1[1][2]$   $100Test$ www.100test.com